# FilesAnywhere Desktop Crack Torrent [Updated]

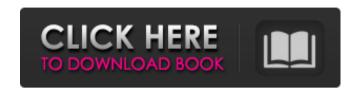

#### FilesAnywhere Desktop Crack+ Free License Key For PC

The convenient desktop utility allows you to upload and download files from all your favorite cloud services into a single folder. It includes the ability to move files between your cloud account and the local folder at ease and in a few clicks. You can also create FTP and SFTP accounts as well as email, upload and download links. The interface is stylish and smooth, making it easy to use. Key features: Enjoy crossplatform free and shareable cloud accounts: OneDrive, Google Drive, Box, DropBox, Mega, MediaFire, and more Dropbox and Google Drive upload options - with large file support Sync local files and folders to your cloud storage Upload files to FTP, SFTP and email accounts Automatically detects the size of your files and creates the links accordingly Download files to your computer via FTP, SFTP, email or link Create PDF files from your documents Free version of FilesAnywhere Desktop: The free version of FilesAnywhere Desktop comes with a huge variety of new and exciting features Importing files - drag and drop Uploading files - drag and drop Uploading files - select files from your computer Transferring files between your computer and your cloud storage Importing files to a cloud storage - drag and drop Importing files to a cloud storage - select files from your computer See files stored on your cloud storage - from your computer Managing your cloud storage accounts - drag and drop Managing your cloud storage accounts - select files from your computer Working with WiFi hotspots - drag and drop Uploading files to FTP, SFTP and email accounts - drag and drop Create FTP, SFTP and email accounts - drag and drop Create FTP, SFTP and email accounts - select files from your computer Create FTP, SFTP and email accounts - click them to select files Creating FTP, SFTP and email accounts - click them to select files Creating FTP, SFTP and email accounts - drag them from your computer Creating FTP, SFTP and email accounts - drag them from your computer Creating FTP, SFTP and email accounts - select files from your computer Creating FTP, SFTP and email accounts - select files from your computer Creating FTP, SFTP and email accounts - drag them to your computer Creating FTP, SFTP and email accounts - drag them to

## FilesAnywhere Desktop Crack+ Free Download [Latest] 2022

Upload files to your FilesAnywhere account from anywhere with the FilesAnywhere Desktop Cracked Version application. You can drag and drop files into the program to transfer files. You can email links to any file to share it with a friend or co-worker. You can create a permanent link to any file from your FilesAnywhere account. This is a small, easy to use application that allows you to upload files to FilesAnywhere. The application is very simple and it is easy to use. After you have installed the program, it starts the upload session and tells you to select the file(s) you want to upload. After the file(s) is(are) selected the transfer can be started. A progress bar is displayed while the transfer is in progress. You can cancel the transfer at any time and choose a different file. When the transfer is finished, the FLS file is displayed in the 'Upload list' of the FilesAnywhere web interface. There is an option to create a link to the file. If you do not check the box next to 'Create permanent link', the file disappears from your FilesAnywhere storage when you close the Desktop software. After you create a link, you can email the link to a friend or co-worker. The permanent link to a file allows you to pass the file around without having to email it. When the other person opens the link, the file is automatically uploaded to their FilesAnywhere storage. When the transfer is complete, you can create a shortcut to your file in your desktop folder. Sharing files with FilesAnywhere is a much better solution than using a web browser to upload files. You can enable multiple transfers at once and you can pause them. You have the option to choose how quickly the files in the transfer will be uploaded. The upload takes very little time and most of the time is spent downloading the file(s). FilesAnywhere Desktop Review: Upload files to your FilesAnywhere account from anywhere with the FilesAnywhere Desktop application. Upload files to your FilesAnywhere account from anywhere with the FilesAnywhere Desktop application. FilesAnywhere Desktop is a handy application for the users who need to upload files to their FilesAnywhere account. The program allows you to browse the local folders and the online storage in order to select the files that you want to transfer. You can also drag and drop a file b7e8fdf5c8

#### FilesAnywhere Desktop Crack+

• FilesAnywhere Desktop is an ultimate transfer application for the users who need to upload files to their FilesAnywhere account. It allows you to upload files from any folder to the online storage of FilesAnywhere in one click. ● You can browse the local folders and the online storage in order to select the files that you want to transfer. • You can also drag and drop a file to the application in order to quickly transfer a file from the local folders. • You can also email a link and to create a permanent link to a file from your storage. • The app will automatically determine the file extension and the file format. You can even extend the list of compatible formats for your files. 

You can also add tags in order to organize files. • There is also the possibility to set the file's size and date for future reference. • You can also set your settings in order to save all the information about your files. Soltube Media Converter is an app for Android which enables you to effortlessly convert MP3 to MP4 or AVI video from any audio or video file. The program supports encoding video at the maximum of 4.0 Mbps, and is easy to use thanks to the intuitive interface. You can choose the output format, like MP4, MOV, AVI, M4V, WMV, HD Video and BluRay, and add subtitle file to the video to be encoded. This app is compatible with the Amazon Appstore and Play store on Android. Soltube Media Converter allows you to change audio bitrate and sample rate, and it can create multiple versions of the same file. Moreover, it provides automatic and manual advance that you can set it in different speeds. You can use this app to convert multiple files at once, and you can pause the conversion process whenever you want. Features: 

Convert audio or video file of MP3, MP4, M4A, AVI, MOV, FLV, WMV, HD Video, M4V, 3GP formats to other videos, like MP4, MOV, AVI, and M4V, with help of drag and drop. • Easy to use interface. The app supports touchscreen devices and is compatible with the Amazon Appstore and Play store. 

Support video thumbnail and subtitle. Automatic and manual advance. You can also set the conversion speed and the pause after conversion. Multiple files support. You can create a torrent

## What's New in the FilesAnywhere Desktop?

\* Create, transfer, and manage your online storage \* Send file links by email or create a permanent link to files in your account \* Browse your files and folders \* Share your online storage with your friends and co-workers \* Drag-and-drop upload \* Auto-sync files you add to your desktop \* Launch FilesAnywhere Desktop by shortcut on your desktop \* Cloud privacy control, data encryption, and security \* No ads, no data mining Available Space: A file can be transferred to your FilesAnywhere cloud account at any time with no limit in the number of transfers that you can make, as long as the total size of your files does not exceed 50M. + Duplicate any file + Move files to any folder + Copy folders and files to another location + Compress or delete a file + Upload multiple files in one operation + Import file into a different program + Create file bookmarks + Share files with friends and co-workers Compatibility: The program is designed for Windows operating system and it is available for download on this page. It also works for macOS and some Android device (tablets and smartphones). What's new in version 1.1 \* Stability improvements \* Thumbnails can now be displayed for images \* The New Notes application has been added to the applications list \* Some performance improvements Known issues \* The option for the file size to be displayed in bytes is not yet available \* The size for the file is no longer displayed in a fraction of a second FilesAnywhere Desktop Free DownloadThe present invention relates to a computer, an input method of a computer, and a computer-readable recording medium on which a program of the input method for the computer is recorded, and more particularly to a computer, an input method of the computer, and a computer-readable recording medium on which a program of the input method for the computer is recorded, which can further enhance convenience by allowing users to switch the input mode of a keyboard, etc. In a conventional computer, input information is input by operating a plurality of operation keys or a pointing device of a keyboard, mouse, touch pad, joystick, etc. at the same time. For example, in an information processing system of Patent Document 1, the users can switch the input mode of a keyboard, etc. for inputting the input information from left to right and from right to left with the use of a cross key. Further, in

# System Requirements For FilesAnywhere Desktop:

Minimum: OS: Windows 7/8 Processor: 1.6Ghz Memory: 1GB Graphics: 2GB Recommended: Processor: 2.0Ghz Memory: 2GB Graphics: 3GB Installation: Instructions Gamepedia Tools Content is available under CC BY-NC-SA 3.0 unless otherwise noted. Game content and materials are trademarks and copyrights of their respective publisher

https://www.myshareshow.com/upload/files/2022/07/WRBTIltzSO9Y6csziP79 04 1c67802e89538452ca3e a900daad5140 file.pdf

https://mandarinrecruitment.com/system/files/webform/yara.pdf

https://c-secure.fi/wp-content/uploads/2022/07/blue.pdf

https://estatezone.net/okdo-pdf-to-jpeg-converter-crack-free-final-2022/

https://newsonbox.com/crono-free-updated-2022/

https://innovacioncosmetica.com/anymp4-blu-ray-player-13-04-crack-with-keygen-free/

http://imeanclub.com/?p=75147

https://www.merrimacknh.gov/sites/g/files/vyhlif3456/f/uploads/2022 town holidays.pdf

https://bharatlive.net/weathy-crack-with-license-code-3264bit-latest/

https://empleadental.cl/wp-content/uploads/2022/07/Startup Shutdown Tracer Download.pdf

https://spacefather.com/andfriends/upload/files/2022/07/Kog8lYbPY4Gn5FmusiZZ 04 4fea27ad403fa748c 9c19bc733710f51 file.pdf

https://marriagecermony.com/definitive-password-generator-3264bit-2022-new/

https://cuteteddybearpuppies.com/2022/07/qif-viewer-portable-1-4-0-crack-keygen-for-lifetime-

download-3264bit-updated-2022/

https://www.bergercare.de/uploads/\_bergercare/2022/07/ridtana.pdf

http://barrillos.org/2022/07/04/nagelfar-tcl-syntax-checker-6-0-0-registration-code-x64/

https://4hars.com/captime-crack-incl-product-key-download-pc-windows-latest-2022/

http://nuvocasa.com/?p=29292

http://amcopo.volasite.com/resources/Design-Master-Electrical-Crack-3264bit.pdf

https://wakelet.com/wake/v6-X1mkzKzwll9ERMT5EV

https://zeecanine.com/avast-decryption-tool-for-alcatrazlocker-ransomware-crack-incl-product-key-free-

download-2022/